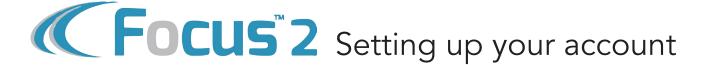

Focus 2 is a powerful tool for major and career exploration and development. This web-based program allows you to learn about yourself, what types of majors and careers match your interests and abilities and what educational path you'll need to take to pursue those careers. For more information visit the Resource Center in the Compass, 145 Marano Campus Center.

| PASSWORD    |                                                                |
|-------------|----------------------------------------------------------------|
|             |                                                                |
| Forgot pass | word?                                                          |
| LOGIN       |                                                                |
|             |                                                                |
|             |                                                                |
|             | Don't have an account?                                         |
|             | Don't have an account?<br>Create your own personal account now |
|             |                                                                |

PERSONAL DETAILS

\* Required

YOUR ACCESS CODE \*

laker

FIRST NAME \*

LAST NAME \*

EMAIL

youremail@oswego.edu

- 1. Visit <a href="www.oswego.edu/focus2">www.oswego.edu/focus2</a>
- A login window will appear.
   As a first time user, create an account by clicking the "Register" icon.
- A new window will appear.
   Fill out the form with the necessary information.
   Your access code is: laker
- 4. NOTE: You must use your Oswego email address to create an account.
- 5. Click "continue" and explore the various resources that Focus2 offers!

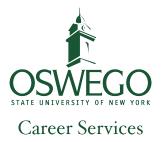